## **6 Operações em um sistema de conferência**

Para validação e teste do Modelo de Operações e de sua implementação no ambiente HyperDE foi desenvolvida uma aplicação de exemplo baseada em submissão de artefatos para uma conferência. Esses artefatos podem ser de três tipos: artigos, palestras ou *workshops*. A aplicação apresenta quatro tipos de atores:

- Autor: produz o artefato e o submete a conferência;
- Avaliador: avalia o artefato;
- *Chair*: define quais avaliadores irão avaliar quais artefatos;
- Administrador: desempenha algumas tarefas de administração do sistema de conferência.

Neste Capítulo detalharemos apenas as tarefas que contemplam operações. Inicialmente, apresentamos os UIDs referentes a essas tarefas e os Cartões de Operação correspondentes. As operações foram identificadas a partir dos UIDs, por meio da utilização das quatro diretrizes descritas no Capítulo 4. Um resumo das diretrizes é mostrado abaixo:

- Diretriz 1: uma operação deve ser criada para cada opção anexada a uma transição de estado que conectar uma ou mais estruturas ou um ou mais itens de dados a um estado de interação de destino.
- Diretriz 2: uma operação deve ser criada para cada opção anexada a uma transição de estado que conectar todo um estado de interação de origem a outro estado de interação de destino.
- Diretriz 3: uma operação deve ser criada para cada opção anexada a uma transição de estado que conectar uma estrutura ou item de dados ao mesmo estado de interação.
- Diretriz 4: uma operação deve ser criada quando houver uma opção anexada a uma transição de estado para conectar todo um estado de interação a ele mesmo.

Será explicitado em cada UID, qual foi a diretriz utilizada.

## **6.1. UIDs e Cartões de Operação**

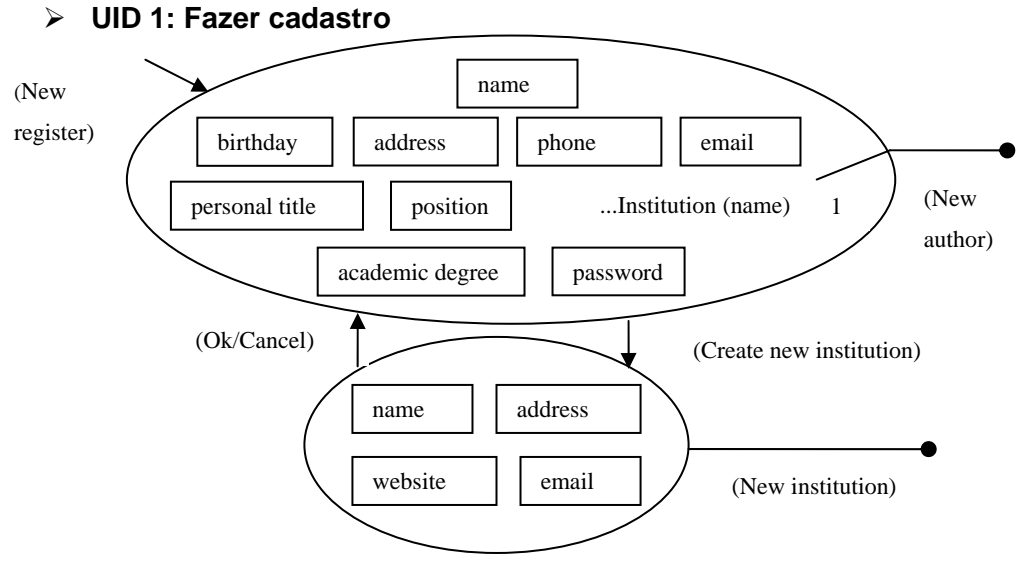

Figura 34 – UID 1 – Fazer Cadastro

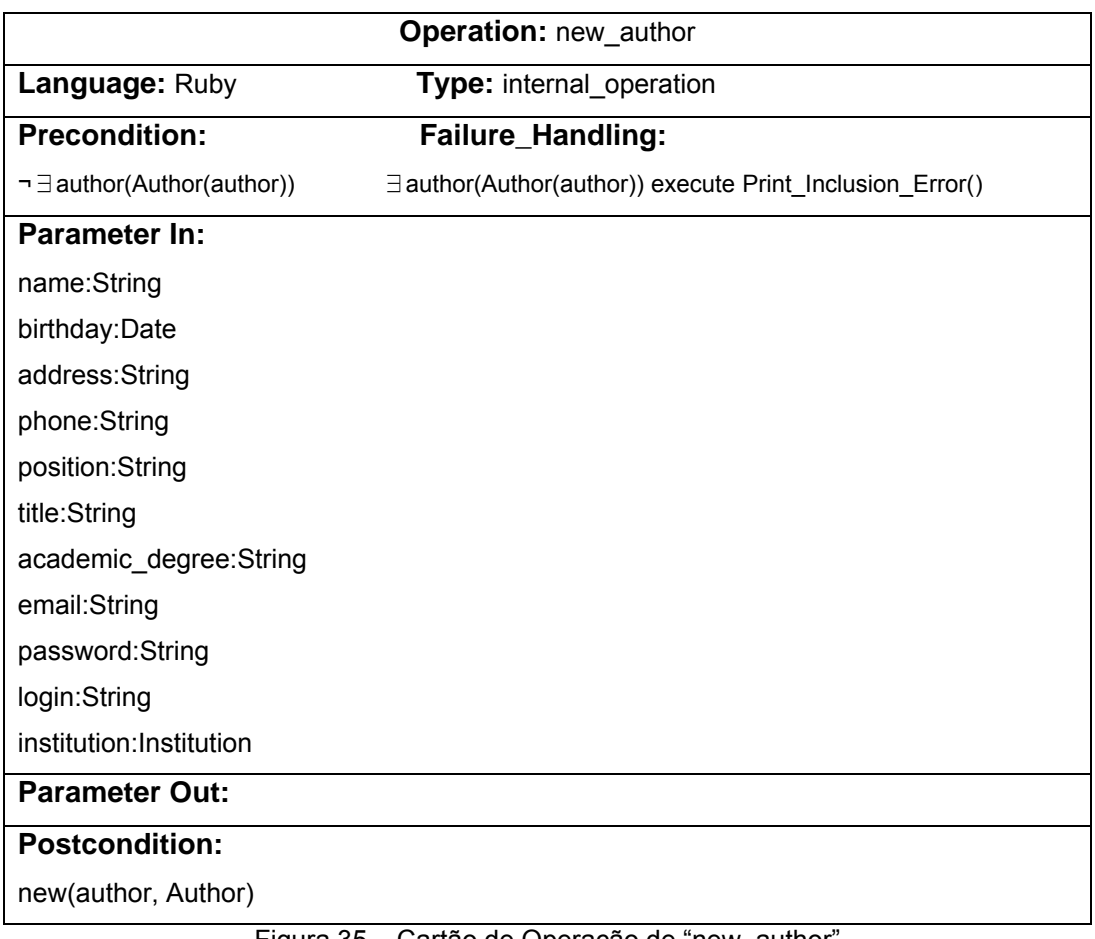

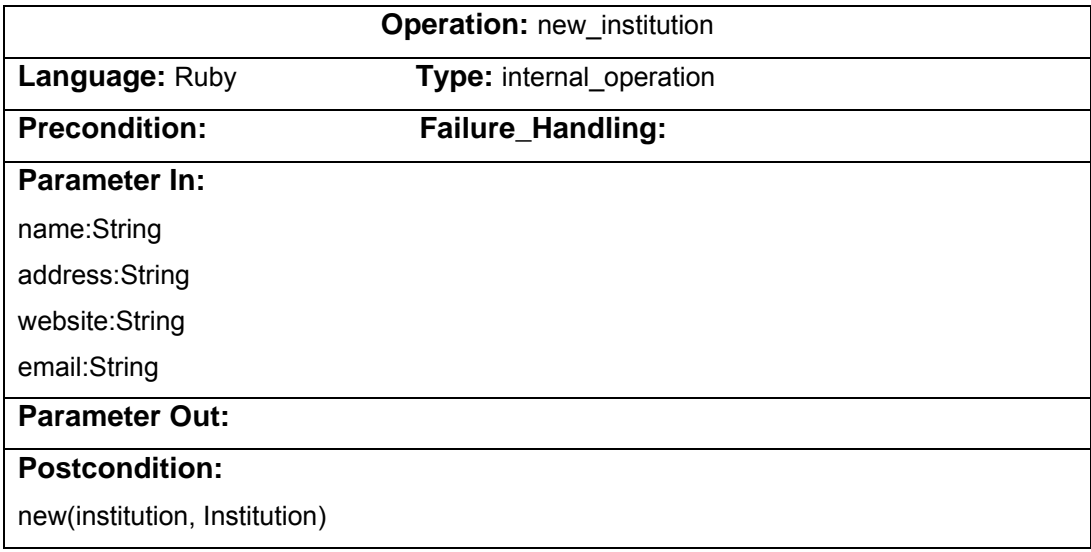

Figura 36 – Cartão de Operação de "new\_institution"

No UID 1 foram identificadas duas operações: "New author" e "New institution". Foi utilizada a diretriz 4 neste UID.

![](_page_3_Figure_0.jpeg)

**UID 2: Registrar artefato (artigo, palestra, workshop)** 

Precondition: user should be logged in as Author and if the submission final date expires, the application should not allow any artifact's submission.

Figura 37 – UID 2 – Registrar artefato

![](_page_4_Picture_146.jpeg)

Figura 38 – Cartão de Operação de "submit\_paper"

![](_page_4_Picture_147.jpeg)

Figura 39 – Cartão de Operação de "submit\_talk"

![](_page_5_Picture_137.jpeg)

Figura 40 – Cartão de Operação de "submit\_workshop"

![](_page_5_Picture_138.jpeg)

Figura 41 – Cartão de Operação de "upload\_content"

No UID 2 foram identificadas quatro operações: "Submit paper", "Submit workshop", "Submit talk" e "Upload content". Para as três primeiras operações foi utilizada a diretriz 2. Para a quarta operação foi utilizada a diretriz 4.

# **UID 3: Modificar informações de um artefato registrado (artigo, palestra e workshop)**

![](_page_6_Figure_2.jpeg)

Figura 42 – UID 3 – Modificar informações de um artefato registrado

![](_page_7_Picture_110.jpeg)

Figura 43 – Cartão de Operação de "upload\_paper\_content"

![](_page_7_Picture_111.jpeg)

Figura 44 – Cartão de Operação de "upload\_workshop\_content"

![](_page_8_Picture_116.jpeg)

Figura 45 – Cartão de Operação de "upload\_talk\_content"

![](_page_8_Picture_117.jpeg)

Figura 46 – Cartão de Operação de "change\_paper"

![](_page_9_Picture_143.jpeg)

Figura 47 – Cartão de Operação de "change\_workshop"

![](_page_9_Picture_144.jpeg)

Figura 48 – Cartão de Operação de "change\_talk"

No UID 3 foram identificadas seis operações: "Upload paper content", "Upload workshop content" , "Upload talk content", "Change paper", "Change workshop" e "Change talk". Para as três primeiras operações foi utilizada a diretriz 3. Para as três últimas operações foi utilizada a diretriz 2.

## **UID 7: Aceitar/rejeitar convite para avaliação do artefato (artigo, palestra e workshop)**

![](_page_10_Figure_2.jpeg)

cancels the evaluator's invitation.

Figura 49 – UID 7 – Aceitar/rejeitar convite para avaliação do artefato

| <b>Operation:</b> save evaluator data |                                                       |
|---------------------------------------|-------------------------------------------------------|
| Language: Ruby                        | Type: internal_operation                              |
| <b>Precondition:</b>                  | Failure_Handling:                                     |
| type(user(Evaluator))                 | ¬type(user(Evaluator)) execute Print_UserType_Error() |
| $\forall$ invitation                  | ∃invitation (Invitation(¬notExpired V ¬accepted))     |
| (Invitation(notExpired ∧ accepted))   | execute Print_Invitation_Error()                      |
| <b>Parameter In:</b>                  |                                                       |
| user:Evaluator                        |                                                       |
| name:String                           |                                                       |
| birthday:Date                         |                                                       |
| address: String                       |                                                       |
| phone:String                          |                                                       |
| position:String                       |                                                       |
| title:String                          |                                                       |
| academic_degree:String                |                                                       |
| email:String                          |                                                       |
| password:String                       |                                                       |
| login:String                          |                                                       |
| institution:Institution               |                                                       |
| topic:Topic                           |                                                       |
| <b>Parameter Out:</b>                 |                                                       |
| <b>Postcondition:</b>                 |                                                       |
| new(evaluator, Evaluator)             |                                                       |
|                                       |                                                       |

Figura 50 – Cartão de Operação de "save\_evaluator\_data"

No UID 7 foram identificadas duas operações: "Save evaluator data" e "New institution". Para as duas operações foi utilizada a diretriz 4. A operação "New institution" não possui Cartão de Operação neste UID, pois já foi detalhada no UID 1.

![](_page_12_Figure_0.jpeg)

#### **UID 8: Avaliar artefato (artigo, palestra e workshop)**

Figura 51 – UID 8 – Avaliar artefato

|                                 | <b>Operation:</b> register evaluation                 |  |
|---------------------------------|-------------------------------------------------------|--|
| <b>Language: Ruby</b>           | <b>Type:</b> internal_operation                       |  |
| <b>Precondition:</b>            | Failure_Handling:                                     |  |
| type(user(Evaluator))           | ¬type(user(Evaluator)) execute Print_UserType_Error() |  |
| <b>Parameter In:</b>            |                                                       |  |
| artifact:Artifact               |                                                       |  |
| evaluator: Evaluator            |                                                       |  |
| originality: Integer            |                                                       |  |
| content: Integer                |                                                       |  |
| presentation: Integer           |                                                       |  |
| recommendation: Integer         |                                                       |  |
| evaluator_reliance:Integer      |                                                       |  |
| <b>Parameter Out:</b>           |                                                       |  |
| <b>Postcondition:</b>           |                                                       |  |
| send(notifiedEvaluation, Chair) |                                                       |  |

No UID 8 foi identificada uma operação: "Register evaluation". Para esta operação foi utilizada a diretriz 4.

![](_page_13_Figure_1.jpeg)

 **UID 11: Definir preferência de avaliação para cada artefato (artigo, palestra e workshop) a ser avaliado** 

Figura 53 – UID 11 – Definir preferência de avaliação para cada artefato

| <b>Operation:</b> define artifact preference |                                                       |
|----------------------------------------------|-------------------------------------------------------|
| <b>Language: Ruby</b>                        | <b>Type:</b> internal operation                       |
| <b>Precondition:</b>                         | Failure_Handling:                                     |
| type(user(Evaluator))                        | ¬type(user(Evaluator)) execute Print UserType Error() |
| Parameter In:                                |                                                       |
| artifact: Artifact                           |                                                       |
| evaluator:Evaluator                          |                                                       |
| evaluation preference: Integer               |                                                       |
| <b>Parameter Out:</b>                        |                                                       |
| <b>Postcondition:</b>                        |                                                       |

Figura 54 – Cartão de Operação de "define\_artifact\_preference"

No UID 11 foi identificada uma operação: "Define artifact preference". Para esta operação foi utilizada a diretriz 4.

![](_page_14_Figure_1.jpeg)

### **UID 14: Alterar cadastro do Chair**

Figura 55 – UID 14 – Alterar cadastro do Chair

| Operation: save_chair_data |                                                   |
|----------------------------|---------------------------------------------------|
| Language: Ruby             | Type: internal_operation                          |
| <b>Precondition:</b>       | Failure_Handling:                                 |
| type(user(Chair))          | ¬type(user(Chair)) execute Print_UserType_Error() |
| <b>Parameter In:</b>       |                                                   |
| user:Chair                 |                                                   |
| name:String                |                                                   |
| birthday:Date              |                                                   |
| address: String            |                                                   |
| phone:String               |                                                   |
| position:String            |                                                   |
| title:String               |                                                   |
| academic_degree:String     |                                                   |
| email:String               |                                                   |
| password:String            |                                                   |
| login:String               |                                                   |
| institution:Institution    |                                                   |
| topic:Topic                |                                                   |
| <b>Parameter Out:</b>      |                                                   |
| <b>Postcondition:</b>      |                                                   |
| new(chair, Chair)          |                                                   |
|                            |                                                   |

Figura 56 – Cartão de Operação de "save\_chair\_data"

No UID 14 foram identificadas duas operações: "Save chair data" e "New institution". Para as duas operações foi utilizada a diretriz 4. A operação "New institution" não possui Cartão de Operação neste UID, pois já foi detalhada no UID 1.

![](_page_16_Figure_0.jpeg)

 **UID 15: Aceitar/Rejeitar/Recomendar para pôster o artefato (artigo, palestra e workshop)** 

Figura 57 – UID 15 – Aceitar/Rejeitar/Recomendar para pôster o artefato

| <b>Operation:</b> register final evaluation |                                                      |
|---------------------------------------------|------------------------------------------------------|
| <b>Language: Ruby</b>                       | <b>Type:</b> internal_operation                      |
| <b>Precondition:</b>                        | Failure_Handling:                                    |
| type(user(Chair))                           | ¬type(user(Chair)) execute Print UserType Error()    |
| $\forall$ artifact(evaluation quantity = 3) | $\exists$ artifact(evaluation_quantity != 3) execute |
|                                             | Print EvaluationQuantity Error()                     |
| <b>Parameter In:</b>                        |                                                      |
| artifact:Artifact                           |                                                      |
| chair:Chair                                 |                                                      |
| final_acceptance:String                     |                                                      |
| <b>Parameter Out:</b>                       |                                                      |
| <b>Postcondition:</b>                       |                                                      |

Figura 58 – Cartão de Operação de "register\_final\_evaluation"

No UID 15 foi identificada uma operação: "Register final evaluation". Para esta operação foi utilizada a diretriz 4.

![](_page_17_Figure_1.jpeg)

# **UID 16: Alocar avaliadores para o artefato (artigo, palestra e workshop)**

Figura 59 – UID 16 – Alocar avaliadores para o artefato

| <b>Operation: allocate_artifact_evaluator</b>  |                                                   |
|------------------------------------------------|---------------------------------------------------|
| <b>Language: Ruby</b>                          | <b>Type:</b> internal operation                   |
| <b>Precondition:</b>                           | Failure_Handling:                                 |
| type(user(Chair))                              | ¬type(user(Chair)) execute Print UserType Error() |
| Parameter In:                                  |                                                   |
| artifact:Artifact                              |                                                   |
| evaluator:Evaluator[33]                        |                                                   |
| <b>Parameter Out:</b>                          |                                                   |
| <b>Postcondition:</b>                          |                                                   |
| send(notification(Artifact(title)), Evaluator) |                                                   |

Figura 60 – Cartão de Operação de "allocate\_artifact\_evaluator"

No UID 16 foi identificada uma operação: "Allocate artifact evaluator". Para esta operação foi utilizada a diretriz 1.

![](_page_18_Figure_1.jpeg)

Figura 61 – UID 17 – Criar trilhas

| <b>Operation: new track</b> |                                                   |
|-----------------------------|---------------------------------------------------|
| <b>Language: Ruby</b>       | Type: internal_operation                          |
| <b>Precondition:</b>        | Failure_Handling:                                 |
| type(user(Chair))           | ¬type(user(Chair)) execute Print_UserType_Error() |
| Parameter In:               |                                                   |
| name:String                 |                                                   |
| description: String         |                                                   |
| topic:Topic[1N]             |                                                   |
| <b>Parameter Out:</b>       |                                                   |
| <b>Postcondition:</b>       |                                                   |

Figura 62 – Cartão de Operação de "new\_track"

No UID 17 foi identificada uma operação: "New track". Para esta operação foi utilizada a diretriz 4.

# **UID 18: Criar temas**  email password "Invalid login" [valid password] [invalid password] Precondition: user should be logged in as Conference Chair. (New topic) name description ...Track (name) 0..1

Figura 63 – UID 18 – Criar temas

![](_page_19_Picture_90.jpeg)

Figura 64 – Cartão de Operação de "new\_topic"

No UID 18 foi identificada uma operação: "New topic". Para esta operação foi utilizada a diretriz 4.

#### **UID 19: Enviar convite para avaliador**

![](_page_20_Figure_1.jpeg)

Figura 65 – UID 19 – Enviar convite para avaliador

![](_page_20_Picture_96.jpeg)

Figura 66 – Cartão de Operação de "send\_invitation\_evaluator"

No UID 19 foi identificada uma operação: "Send evaluator invitation". Para esta operação foi utilizada a diretriz 4.

 **UID 21: Definir conflito de interesse para cada artefato (artigo, palestra e workshop) a ser avaliado** 

![](_page_21_Figure_1.jpeg)

![](_page_21_Figure_2.jpeg)

| <b>Operation: define_artifact_conflict</b> |                                                       |
|--------------------------------------------|-------------------------------------------------------|
| <b>Language: Ruby</b>                      | <b>Type:</b> internal operation                       |
| <b>Precondition:</b>                       | <b>Failure_Handling:</b>                              |
| type(user(Evaluator))                      | ¬type(user(Evaluator)) execute Print UserType Error() |
| Parameter In:                              |                                                       |
| artifact: Artifact                         |                                                       |
| evaluator:Evaluator                        |                                                       |
| evaluation_conflict:Boolean                |                                                       |
| <b>Parameter Out:</b>                      |                                                       |
| <b>Postcondition:</b>                      |                                                       |

Figura 68 – Cartão de Operação de "define\_artifact\_conflict"

No UID 21 foi identificada uma operação: "Define artifact conflict". Para esta operação foi utilizada a diretriz 4.

#### **UID 29: Criar edição da conferência**

![](_page_22_Figure_1.jpeg)

Figura 69 – UID 29 – Criar edição da conferência

![](_page_22_Picture_108.jpeg)

Figura 70 – Cartão de Operação de "new\_conference\_edition"

No UID 29 foi identificada uma operação: "New conference edition". Para esta operação foi utilizada a diretriz 4.

![](_page_23_Figure_0.jpeg)

Postcondition: Conference Chair receives an email with the temporary password.

Figura 71 – UID 30 – Criar Chair da conferência

| <b>Operation:</b> create chair      |                                                           |
|-------------------------------------|-----------------------------------------------------------|
| <b>Language: Ruby</b>               | <b>Type:</b> internal_operation                           |
| <b>Precondition:</b>                | Failure_Handling:                                         |
| type(user(Administrator))           | ¬type(user(Administrator)) execute Print UserType Error() |
| Parameter In:                       |                                                           |
| name:String                         |                                                           |
| email:String                        |                                                           |
| <b>Parameter Out:</b>               |                                                           |
| <b>Postcondition:</b>               |                                                           |
| send(notifiedMail(password), Chair) |                                                           |

Figura 72 – Cartão de Operação de "create\_chair"

No UID 30 foi identificada uma operação: "Create chair". Para esta operação foi utilizada a diretriz 4.